### ВІДОКРЕМЛЕНИЙ СТРУКТУРНИЙ ПІДРОЗДІЛ «ХАРКІВСЬКИЙ ТОРГОВЕЛЬНО-ЕКОНОМІЧНИЙ ФАХОВИЙ КОЛЕДЖ ЛЕРЖАВНОГО ТОРГОВЕЛЬНО-ЕКОНОМІЧНОГО УНІВЕРСИТЕТУ»

## **ЗАТВЕРДЖЕНО**

педагогічною радою 27 грудня 2023 р. (протокол № 5, п. 6)

ВВЕДЕНО В ДІЮ наказ від 27.12.2023 р. № 208-О В. о. директора Капіталіна ГУРОВА

## ПАСПОРТ НАВЧАЛЬНОГО КАБІНЕТУ

Кабінет організації обліку та звітності підприємств

назва кабінету

# $\mathcal{N}$ <sup>0</sup> 402

Відповідальна особа

Марина МЕЛЬНИЧУК

власне ім'я та прізвище

Посала

голова ЦК економіки, управління та адміністрування, викладач

Харків, 2023 рік

#### ЗАГАЛЬНІ ВІДОМОСТІ

Паспорт навчального кабінету - документ, що регламентує основні параметри, які характеризують фактичний стан і можливості виконання функціонального призначення кабінету.

Зміст паспорту відображає відповідність стану матеріально-забезпечення вимогам стандартів освіти за спеціальностями 051 Економіка, 071 Облік і оподаткування, 072 Фінанси, банківська справа, страхування та фондовий ринок, 073 Менеджмент, 075 Маркетинг, 241 Готельно-ресторанна справа, 242 Туризм і рекреація, 181 Харчові технології.

Предмети матеріально-технічного забезпечення, вказані у паспорті, є в наявності та внесені до інвентарного обліку майна Відокремленого структурного підрозділу «Харківський торговельно-економічний фаховий коледж Державного торговельно-економічного університету».

### Навчальний кабінет організації обліку та звітності підприємств - аудиторія No 402.

- 1. Адреса закладу освіти: м. Харків, Шевченківський район, пров. Отакара Яроша, буд. 8
- 2. Кому належить: ВСП «ХТЕФК ДТЕУ»
- 3. Загальна площа кабінету:  $34.4 \text{ m}^2$
- 4. Поверх 4
- 5. Освітлення: забезпечено електроживленням
- 6. Температурний режим: забезпечений, відповідає нормам
- 7. Санітарно-гігієнічний режим: забезпечений, відповідає нормам

## ОСНАЩЕННЯ НАВЧАЛЬНОГО КАБІНЕТУ

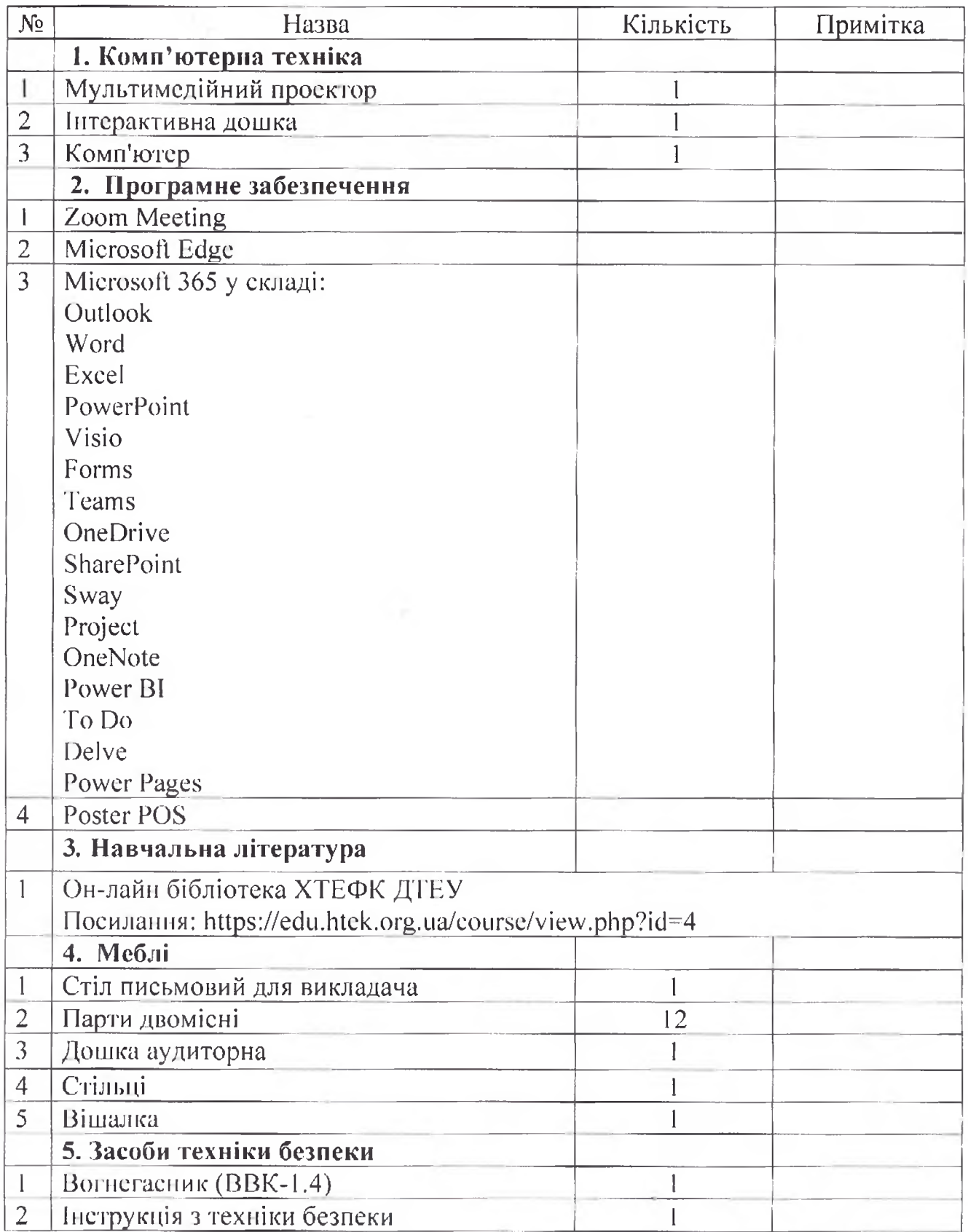

### Примітки.

Потреби кабінету.

Перспективний план покращення навчально-матеріальної бази кабінету.

<u> 1980 - John Stein, Amerikaansk politiker († 1900)</u>

and the state of the state of the

<u> 1989 - Jan Barnett, fransk politik (d. 1989)</u>

 $\mathcal{L}_{\text{max}}$ 

k

\*Примітка.

1. Паспорт кабінету щороку оновлюється, заповнюється в електронному форматі та зберігається в архіві.

2. Можна роздрукувати паспорт брошурою.